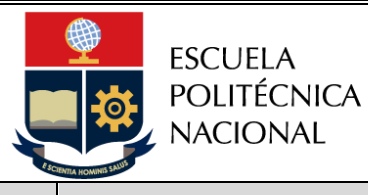

# *Procedimiento*

## *"EMISIÓN DE SALVOCONDUCTOS PARA EL INGRESO A LA EPN DURANTE LA EMERGENCIA SANITARIA POR COVID-19"*

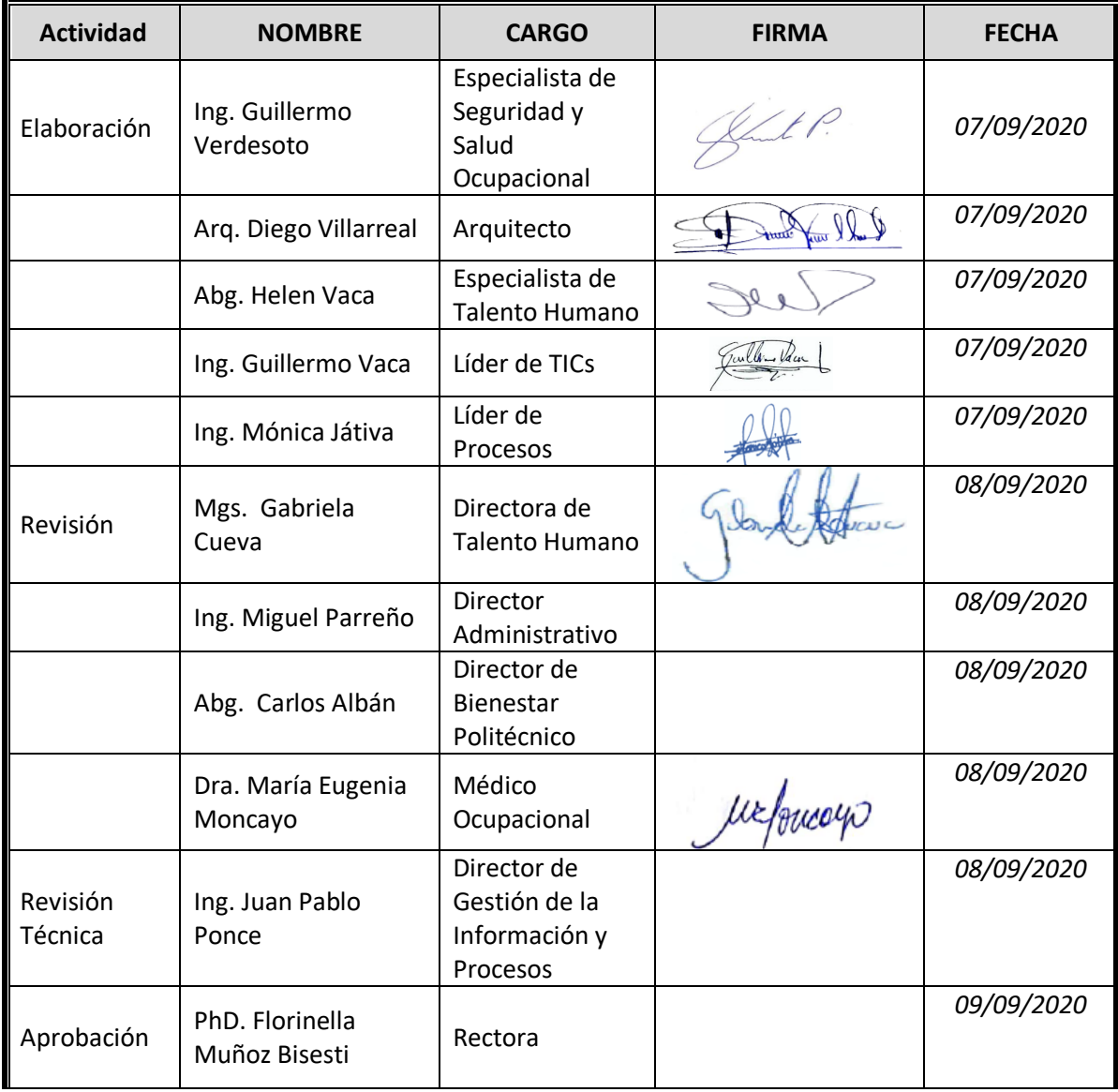

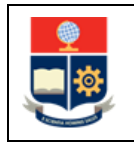

## **CONTROL E HISTORIAL DE CAMBIOS**

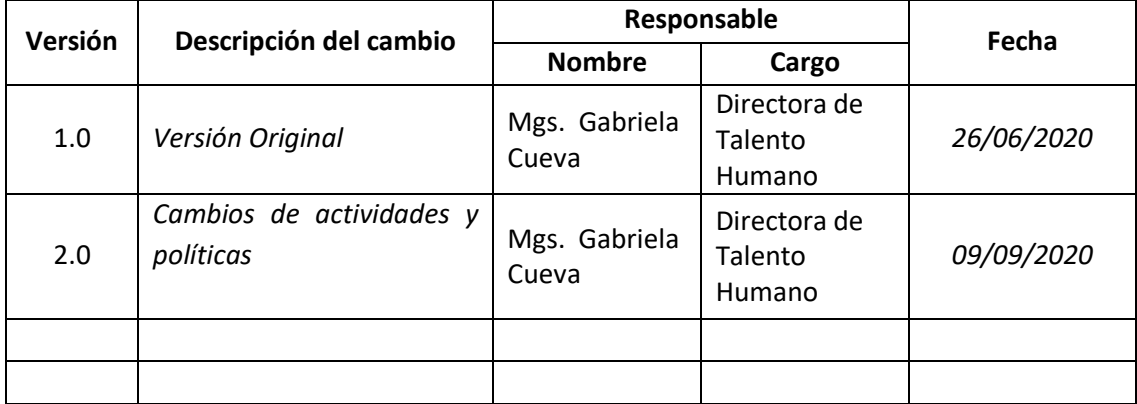

*Nota: Revisar versiones actualizadas en Repositorio Institucional de la EPN.*

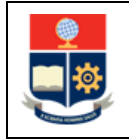

## **Contenido**

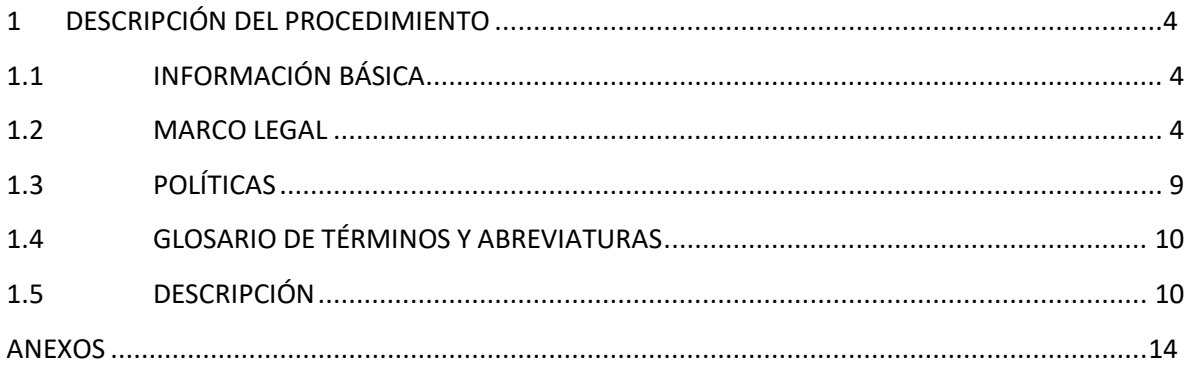

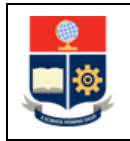

## <span id="page-3-0"></span>**1 DESCRIPCIÓN DEL PROCEDIMIENTO**

## <span id="page-3-1"></span>**1.1 INFORMACIÓN BÁSICA**

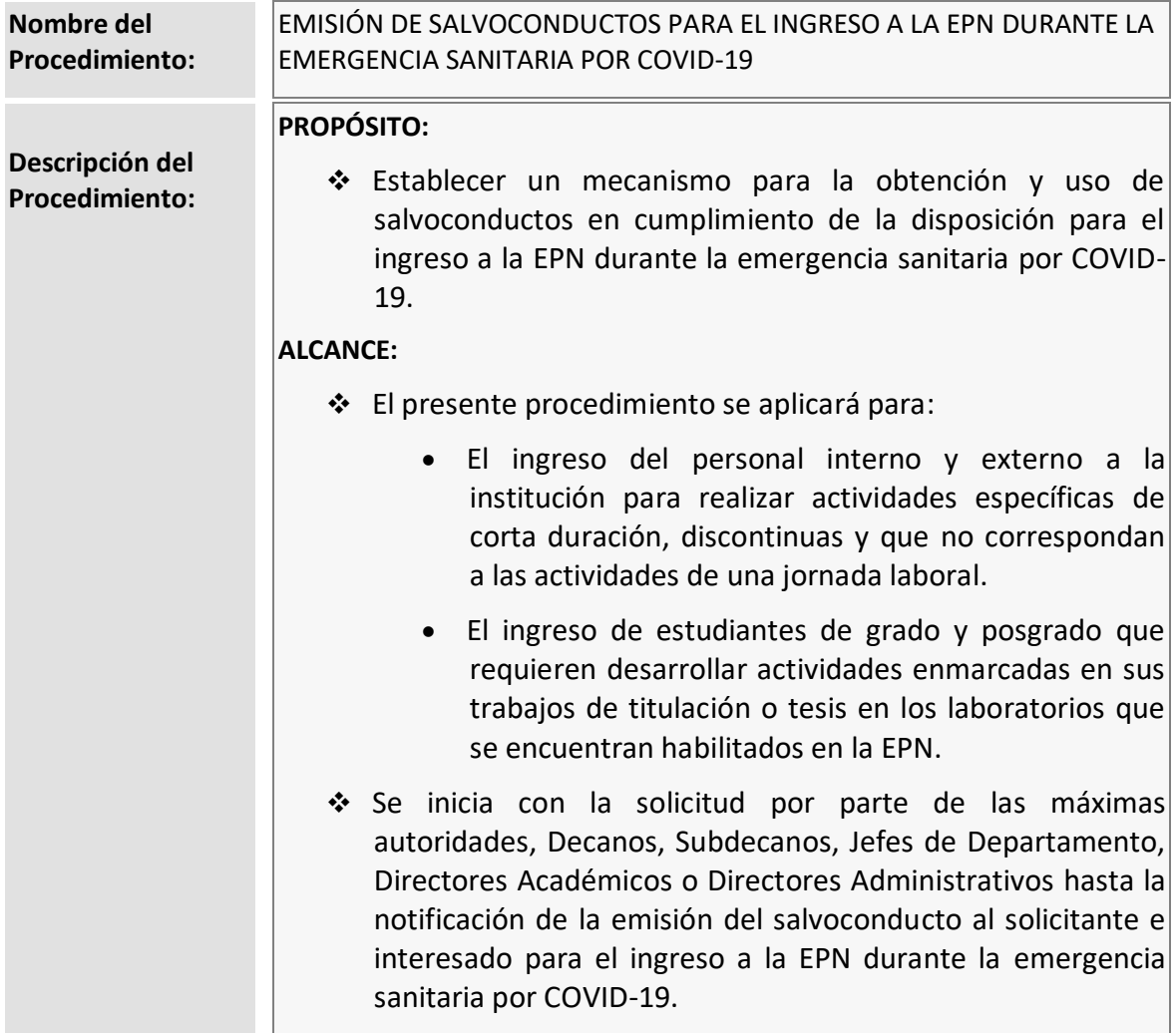

### <span id="page-3-2"></span>**1.2 MARCO LEGAL**

Referirse a la Sección "**3. Base Legal**" del PLAN GENERAL DE RETORNO A LAS ACTIVIDADES LABORALES PRESENCIALES DE LOS SERVIDORES Y TRABAJADORES DE LA ESCUELA POLITÉCNICA NACIONAL DURANTE LA PANDEMIA POR COVID-19 (Constitución de la República del Ecuador, Ley Orgánica de Educación Superior, Ley Orgánica del Servicio Público, Política de Seguridad y Salud en el Trabajo de la EPN).

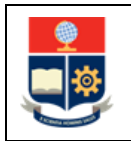

#### **LEY ORGANICA DEL SISTEMA NACIONAL DE CONTRATACIÓN PÚBLICA**

"*Art. 70.- Administración del Contrato.- Los contratos contendrán estipulaciones específicas relacionadas con las funciones y deberes de los administradores del contrato, así como de quienes ejercerán la supervisión o fiscalización.*"

#### **NORMAS DE CONTROL INTERNO DE LA CONTRALORIA GENERAL DEL ESTADO**

#### **408-17 Administrador del contrato**

"(…) *Son funciones del administrador del contrato, entre otras: a) Velar y responsabilizarse porque la ejecución de la obra se realice de acuerdo a lo programado;"*

#### **DECRETO EJECUTIVO 1074 DE 15 DE JUNIO DE 2020**

"*Art 1. - DECLÁRESE el estado de excepción por calamidad pública en todo el territorio nacional, por la presencia de la COVID-19 en el Ecuador y por la emergencia económica sobreviviente a la emergencia sanitaria que atraviesa el Estado ecuatoriano, a fin de poder, por un lado, continuar con el control de la enfermedad a través de medidas excepcionales necesarias para mitigar su contagio masivo; y por otro lado, establecer mecanismos emergentes que permitan enfrentar la recesión económica así como la crisis fiscal, y generar las bases para iniciar un proceso de recuperación económica para el Estado ecuatoriano.*"

#### **DECRETO EJECUTIVO 1126 DE 14 DE AGOSTO**

*"Art. 1.- RENOVAR el estado de excepción por calamidad pública en todo el territorio nacional, por la presencia de la COVID-19 en el Ecuador (…) Artículo 3.- SUSPENDER el ejercicio del derecho a la libertad de tránsito y el derecho a la libertad de reunión y asociación. (…) El Comité de Operaciones de Emergencia Nacional dispondrá los horarios y mecanismos de restricciones de cada uno de estos derechos en razón del color del semáforo adoptado por el gobierno autónomo descentralizado correspondiente a cada cantón, así como las directrices específicas para el ejercicio de actividades laborales y económicas en cada jurisdicción cantonal conforme el color del semáforo que corresponda.*"

#### **RESOLUCIÓN DEL COE NACIONAL DE 19 DE JUNIO DE 2020**

"*El COE Nacional, en sesión permanente del viernes 19 de junio de 2020, por unanimidad de los miembros plenos, resolvió: (…) 2) Mantener suspendida la jornada laboral presencial de los funcionarios públicos relacionadas con actividades no esenciales, hasta el 26 de junio de 2020, en el Distrito Metropolitano de Quito.* 

*A partir del 29 de junio de 2020, el reinicio de actividades presenciales para este sector será progresivo y dando cumplimiento a la "Guía y Plan General para el retorno progresivo a las actividades laborales.*""

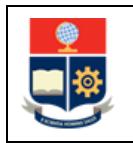

#### **RESOLUCIÓN DEL COE NACIONAL DE 13 DE JULIO 2020**

"*El COE Nacional, en sesión permanente del lunes 13 de julio de 2020, por unanimidad de los miembros plenos, resolvió:*

*1. Modificar el horario de toque de queda en los siguientes cantones de la Provincia de Pichincha: Cayambe, Mejía y Rumiñahui; regirá el toque de queda vigente en el Distrito Metropolitano de Quito: 21h00 a 05h00, la presente disposición entrará en vigencia desde el día miércoles 15 de julio de 2020.*"

#### **RESOLUCIÓN DEL COE NACIONAL 22 DE JULIO 2020**

"*El COE Nacional, en sesión permanente del miércoles 22 de julio de 2020, por unanimidad de los miembros plenos, resolvió:*

*1. Insistir a la ciudadanía que es de responsabilidad individual adoptar las siguientes medidas de prevención para el control de la pandemia: distanciamiento social, uso correcto de la mascarilla/ tapabocas y lavado frecuente de manos.*

*2. Modificar los parámetros de semaforización del color "amarillo", establecidos mediante resolución de 29 de junio de 2020, para los cantones de las siguientes provincias: Pichincha, Carchi, Imbabura, Cotopaxi, Bolívar, Tungurahua, Chimborazo, Cañar, Azuay, Loja, Santo Domingo de los Tsáchilas, Esmeraldas, Morona Santiago y Zamora Chinchipe, estableciendo que:*

*i) El horario de toque de queda inicia a las 21h00 y termina a las 05h00.*

*ii) Se suspende la autorización de reuniones familiares o ejecutivas de máximo 25 personas.*

*La presente disposición entrará en vigencia desde las 21h00 del 23 de julio de 2020.*

*El Distrito Metropolitano de Quito mantendrá las excepcionalidades emitidas en la resolución del 29 de junio de 2020.*"

#### **RESOLUCIÓN DEL COE NACIONAL 29 DE JULIO 2020**

"*El COE Nacional, en sesión permanente del miércoles 29 de julio de 2020, por unanimidad de los miembros plenos, resolvió:*

*1. Aprobar la propuesta realizada por las Mesas Técnicas y Grupos de Trabajo que integran la plenaria del COE – Nacional, con respecto a las características de la semaforización que regirán en el país durante el mes de AGOSTO de 2020.*

*2. Se mantienen las medidas generales y particulares de los colores del semáforo de julio durante el mes de agosto, con las siguientes excepciones en los cantones en amarillo de las siguientes provincias* 

*Carchi, Imbabura, Pichincha, Cotopaxi, Tungurahua, Chimborazo, Bolívar, Cañar, Azuay, Loja, Santo Domingo, Esmeraldas, Sucumbíos, Napo, Orellana, Pastaza, Morona Santiago y Zamora Chinchipe, se emiten las siguientes disposiciones:*

*a. Se mantiene el toque de queda de 21:00 a 05:00 de lunes a jueves; de viernes a domingo regirá de 19:00 a 05:00.*

*Toda copia impresa o digital de este documento será considerada COPIA NO CONTROLADA.*

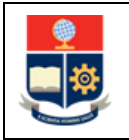

*d. Se recuerda que están prohibidas todo tipo de reuniones sociales.*

*Las medidas dispuestas para estos cantones tendrán vigencia durante el periodo del 31 de julio al 12 de agosto, luego de lo cual se emitirán nuevas disposiciones.*

*Las decisiones adoptadas, se toman en el marco del conjunto de medidas de distanciamiento social y protección colectiva e individual "Distanciamiento Social", para generar las condiciones hacia la "Nueva Normalidad", conforme las disposiciones anexas.*"

#### **RESOLUCIÓN DEL COE NACIONAL 11 DE AGOSTO 2020**

"*El COE Nacional, en sesión permanente del martes 11 de agosto de 2020, por unanimidad de los miembros plenos, resolvió:*

*1. En virtud de que el 15 de agosto de 2020, concluye la vigencia del estado de excepción establecido mediante Decreto de Ejecutivo N° 1074, la plenaria acordó:*

*i. Recomendar al señor Presidente de la República que, en ejercicio de sus atribuciones constitucionales, decrete la ampliación del estado de excepción, por cuanto la suspensión y limitación de los derechos a la libertad de tránsito, así como a la libertad de reunión y asociación, por medio del aislamiento y distanciamiento social, aún son medidas necesarias para mitigar la propagación del COVID-19.*"

#### **RESOLUCIÓN DEL COE NACIONAL 14 DE AGOSTO 2020**

"*El COE Nacional, en sesión permanente del viernes 14 de agosto de 2020, por unanimidad de los miembros plenos, resolvió:*

*1. En virtud de la renovación del estado de excepción decretado por el Señor Presidente Constitucional de la República, se ratifican las medidas generales y particulares de los colores del semáforo durante el mes de agosto, con las siguientes excepciones en los cantones en amarillo de las siguientes provincias:*

*Carchi, Imbabura, Pichincha, Cotopaxi, Tungurahua, Chimborazo, Bolívar, Cañar, Azuay, Loja, Santo Domingo, Esmeraldas, Sucumbíos, Napo, Orellana, Pastaza, Morona Santiago y Zamora Chinchipe; por lo cual, se emiten las siguientes disposiciones:*

*a. Se mantiene el toque de queda de 21:00 a 05:00 de lunes a jueves; de viernes a domingo regirá de 19:00 a 05:00. (…)*

*d. Se recuerda que están prohibidas todo tipo de reuniones sociales.*

*Las medidas dispuestas para estos cantones tendrán vigencia durante el periodo del 15 al 31 de agosto, luego de lo cual se emitirán nuevas disposiciones.*"

#### **RESOLUCIÓN DEL COE NACIONAL 19 DE AGOSTO 2020**

"*El COE Nacional, en sesión permanente del miércoles 19 de agosto de 2020, por unanimidad de los miembros plenos, resolvió:*

*1) Autorizar el incremento del aforo máximo permitido del 50% a 75% en los protocolos emitidos por el COE Nacional para las siguientes modalidades de transporte: interprovincial, intraprovincial, escolar e institucional, turístico e intracantonal (urbano).*"

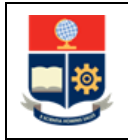

#### **ACUERDO MINISTERIAL Nro. MDT-2020-094 – MINISTERIO DE TRABAJO - DIRECTRICES PARA EL RETORNO AL TRABAJO PRESENCIAL DEL SERVICIO PÚBLICO**

"*Art. 3. - De la continuación de teletrabajo emergente.- Los servidores públicos que se encuentren bajo esta modalidad o cuyas actividades sean aplicables a teletrabajo emergente y según las directrices de la máxima autoridad, continuarán bajo esta modalidad a fin de cumplir con sus actividades diarias, de conformidad con lo previsto en el Acuerdo Ministerial Nro. MDT-2020-076, y en la "Guía y plan general para el retorno progresivo a las actividades laborales MTT6-003 de 2020", aprobada por el Comité de Operaciones de Emergencia Nacional (COE), el 28 de abril de 2020.*"

"*Art. 4. - De los servidores públicos en situación de vulnerabilidad.- Los servidores públicos que pertenezcan a los grupos de atención prioritaria, conforme lo previsto en el artículo 35 de la Constitución de la República del Ecuador, los servidores públicos que tengan la calidad de sustitutos de personas con discapacidad y los servidores públicos que no deben asistir al lugar de trabajo de conformidad con la "Guía y plan general para el retorno progresivo a las actividades laborales MTT6-003 de 2020", aprobada por el Comité de Operaciones de Emergencia Nacional (COE), el 28 de abril de 2020, mantendrán o se acogerán a la modalidad de teletrabajo emergente en sus domicilios, adaptando sus actividades laborales a esta modalidad.*"

"*Art. 8. - Del plan de retorno progresivo al trabajo.- De conformidad con la "Guía y plan general para el retorno progresivo a las actividades laborales MTT6-003 de 2020", aprobada por el Comité de Operaciones de Emergencia Nacional (COE), el 28 de abril de 020, la Unidad de Administración del Talento Humano o quien hiciere sus veces, observando las disposiciones que emita el COE Nacional, determinarán el plan progresivo de retorno al trabajo de su institución realizando un análisis para cada modalidad contractual y área que conforman sus instituciones, en base a las características de los puestos, procesos y servicios de trabajo; evitando la aglomeración y realizando una evaluación del nivel de riesgo al que están sometidos los servidores públicos según sus funciones. (…) Le corresponde a la Unidad de Administración del Talento Humano o quien hiciere sus veces, emitir y tomar las medidas de salud y sanitarias necesarias que permitan a sus servidores públicos en jornadas presenciales, la prevención de la propagación del COVID-19.*"

#### **Nota Importante:**

Lo que no se encuentre previsto en este procedimiento, se regirá a la normativa legal vigente.

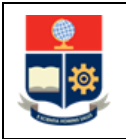

## <span id="page-8-0"></span>**1.3 POLÍTICAS**

El procedimiento para la emisión de salvoconductos para el ingreso a la EPN debe considerar las siguientes políticas para su ejecución:

- Por necesidad institucional debidamente justificada, las Máximas Autoridades, Decanos, Subdecanos, Jefes de Departamento, Directores Académicos o Directores Administrativos solicitarán la autorización para el ingreso del personal administrativo y de código de trabajo a su cargo a la Dirección de Talento Humano, con al menos 48 horas de anticipación al día previsto para el ingreso, únicamente desde el Sistema Integrado de Información.
- Por necesidad institucional debidamente justificada, las Máximas Autoridades, Decanos, Subdecanos o Jefes de Departamento solicitarán la autorización para el ingreso del personal académico a su cargo, a la Dirección de Talento Humano, con al menos 24 horas de anticipación al día previsto para el ingreso, únicamente desde el Sistema Integrado de Información.
- Por necesidad institucional debidamente justificada, las Máximas Autoridades, Decanos, Subdecanos, Jefes de Departamento, Directores Académicos o Directores Administrativos solicitarán la autorización para el ingreso de personas externas a la EPN mediante memorando a la Dirección Administrativa, con al menos 48 horas de anticipación al día previsto para el ingreso.
- Por necesidad del estudiante debidamente justificada y validada por los Decanos, Director/a ESFOT o Jefes de Departamento solicitarán a la Dirección de Bienestar Politécnico la autorización para el ingreso, únicamente desde el correo institucional a la cuenta de correo oficial [salvoconductosdbp@epn.edu.ec.](mailto:salvoconductosdbp@epn.edu.ec)
- El salvoconducto habilita el ingreso de personal interno o personal externo a las instalaciones de la EPN únicamente para la ejecución de una actividad específica, puntual y temporal en días y horas hábiles entre las 08:00 y 17:00 por una sola ocasión o para actividades periódicas debidamente justificadas por el jefe.
- El salvoconducto habilita el ingreso de estudiantes a los laboratorios de la EPN únicamente para la ejecución de actividades específicas e inherentes al desarrollo del trabajo de titulación o tesis, en días y horas hábiles entre las 09:00 y 16:30.
- El salvoconducto será extendido a título personal y tendrá validez únicamente para el día y hora autorizados.
- Por excepción se podrá autorizar el ingreso del personal interno o personal externo fuera de la jornada ordinaria de trabajo, en días feriados y/o fines de semana.
- No se autorizará el ingreso al personal que se encuentra en grupo vulnerable o que presenten sintomatología (tos, fiebre, dificultad al respirar, etc.) que pudiera estar asociada con COVID-19.

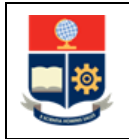

- El personal académico, administrativo y código de trabajo autorizados para ingresar a la EPN con salvoconducto podrán hacerlo únicamente de 08:00 a 9:00 en la mañana y de 12:30 a 13:30 en la tarde, únicamente por el o los accesos habilitados.
- Los trámites de las solicitudes para emisión de salvoconductos serán atendidos por la Direcciones de Talento Humano, Bienestar Politécnico y Administrativa, según corresponda, en el horario de 08:00 a 17:00, toda solicitud que sea recibida posterior a las 17:00 será atendida al día siguiente en el horario antes indicado.

## <span id="page-9-0"></span>**1.4 GLOSARIO DE TÉRMINOS Y ABREVIATURAS**

- **Estudiante:** Persona natural legalmente matriculada en una carrera o un programa de la EPN que cuenta con un plan de trabajo de titulación o tesis aprobado y un Director de trabajo de titulación o tesis asignado.
- **Matriz Consolidada de Estudiantes:** Matriz que contiene los datos de los estudiantes con factibilidad de ingreso a la EPN.
- **Personal Interno:** Personal académico, personal administrativo y trabajadores que son parte de la EPN.
- **Personal Externo:** Proveedores de bienes, obras y servicios incluidos los de consultoría y personas en general que no son parte de la EPN.
- **Salvoconducto:** Autorización extendida por una autoridad que permite al servidor ingresar libremente a un lugar y tiempo determinado dentro de las instalaciones de la EPN.
- **DBP:** Dirección de Bienestar Politécnico
- **EPN:** Escuela Politécnica Nacional
- **ESFOT:** Escuela de Formación de Tecnólogos
- **SISO:** Seguridad Industrial y Salud Ocupacional

## <span id="page-9-1"></span>**1.5 DESCRIPCIÓN**

#### **PERSONAL INTERNO**

#### **1. Ingresar pedido de salvoconducto en aplicativo**

El personal académico, administrativo o trabajador ingresa el pedido de salvoconducto a través del Sistema Integrado de Información (SII) y registra la información solicitada para el efecto. La máxima autoridad, Decano, Subdecano, Jefe de Departamento, Director Académico o Director Administrativo recibe un correo de notificación de la solicitud ingresada.

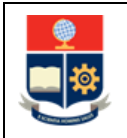

#### **2. Revisar notificación**

La máxima autoridad, Decano, Subdecano, Jefe de Departamento, Director Académico o Director Administrativo recibe la solicitud a través del Sistema Integrado de Información (SII), la cual debe ser atendida aceptando o rechazando la solicitud.

#### **¿Acepta la solicitud?**

**NO:** Ir a la actividad 3 **SI**: Ir a la actividad 4

#### **3. Rechazar solicitud en aplicativo**

La máxima autoridad, Decano, Subdecano, Jefe de Departamento, Director Académico o Director Administrativo rechaza la solicitud desde la opción destinada para el efecto en el SII. La plataforma envía automáticamente una notificación al solicitante.

#### **4. Enviar solicitud**

La máxima autoridad, Decano, Subdecano, Jefe de Departamento, Director Académico o Director Administrativo acepta la solicitud desde la opción destinada para el efecto en el SII. La plataforma envía automáticamente una notificación al personal de la unidad SISO.

#### **5. Revisar información de encuesta y semaforización; y emitir criterio médico**

La unidad SISO valida la información recibida en el aplicativo, revisa la semaforización del solicitante y en función de toda la información obtenida registra la observación y envía la solicitud al Director o Directora de Talento Humano desde la opción destinada para el efecto en el SII.

#### **6. Recibir solicitud y analizar criterio médico**

El/la Director/a de Talento Humano analiza la solicitud y criterio médico y acepta o rechaza el pedido de emisión de salvoconducto desde la opción destinada para el efecto en el SII.

**¿Existe aprobación?**

**NO:** Ir a la actividad 7 **SI**: Ir a la actividad 8

#### **7. Rechazar solicitud**

El/la Director/a de Talento Humano registra el rechazo de la emisión del salvoconducto desde la opción destinada para el efecto en el SII. La plataforma envía automáticamente una notificación al solicitante y al jefe del solicitante.

#### **8. Aprobar solicitud de salvoconducto**

El/la Director/a de Talento Humano registra la aprobación del salvoconducto desde la opción destinada para el efecto en el SII. La plataforma envía automáticamente una notificación al solicitante y al jefe del solicitante.

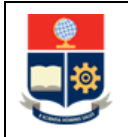

#### **9. Verificar autorización para ingreso a la EPN**

El personal de servicio de seguridad de la EPN valida en el aplicativo la autorización para el ingreso a la EPN del personal interno.

#### **¿Existe autorización?**

**SI:** Ir a la actividad 10 **NO:** Fin

#### **10. Ejecutar protocolo de ingreso a la EPN**

El personal de enfermería realiza la toma de temperatura corporal de la persona, la cual debe ser registrada en el aplicativo por el personal de servicio de seguridad de la EPN y se ejecuta el protocolo de bioseguridad establecido para el ingreso a la EPN.

#### **PERSONAL EXTERNO Y ESTUDIANTES**

#### **11. Solicitar salvoconducto para ingreso a la EPN**

La máxima autoridad, Decano, Subdecano, Jefe de Departamento, Director Académico o Director Administrativo solicita la emisión de salvoconducto para el personal externo mediante memorando a la Dirección Administrativa; y el Decano, Director/a ESFOT o Jefe de Departamento para el caso de estudiantes mediante correo electrónico a la cuenta oficial [salvoconductosdbp@epn.edu.ec.](mailto:salvoconductos.dbp@epn.edu.ec)

#### PERSONAL EXTERNO

#### **12. Recibir solicitud y reasignar a la unidad responsable**

El/la Director/a de la Dirección Administrativa recibe la solicitud y reasigna al responsable de la unidad de Servicios Generales.

#### **13. Ingresar información en aplicativo**

El/la Especialista de Servicios Generales realiza el ingreso de la aprobación del salvoconducto en el aplicativo establecido para esta actividad, registrando la información requerida.

#### **14. Notificar autorización de ingreso al solicitante**

Una vez realizado el ingreso de la aprobación del salvoconducto, el aplicativo envía automáticamente un correo de notificación a la autoridad solicitante.

**Ir a la actividad 9 y 10**

**FIN** del procedimiento.

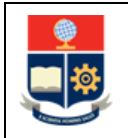

#### ESTUDIANTES

#### **15. Recibir solicitud y validar disponibilidad de laboratorio y transporte**

El/la Director/a de la Dirección de Bienestar Politécnico recibe la solicitud y la matriz de estudiantes. Valida que los laboratorios requeridos se encuentren habilitados para su uso y que el estudiante cuente con un medio de transporte propio o se movilice a pie.

#### **¿Disponibilidad de laboratorio y transporte?**

**NO:** Ir a la actividad 16 **SI:** Ir a la actividad 18

#### **16. Registrar y notificar negación de salvoconducto**

El/la Director/a de la Dirección de Bienestar Politécnico registra la negación del salvoconducto en el aplicativo y se envía automáticamente un correo de notificación para el solicitante y estudiante.

#### **17. Validar condición de salud y registrar en la matriz**

El médico de la EPN mediante una llamada telefónica valida las condiciones médicas del estudiante para determinar si es factible o no autorizar el ingreso a la EPN, lo cual se registra en la matriz de estudiantes.

#### **¿Es apto para el ingreso?**

**NO:** Ir a la actividad 16 **SI:** Ir a la actividad 18

#### **18. Ingresar información en aplicativo**

El/la Director/a de la Dirección de Bienestar Politécnico realiza el ingreso de la aprobación del salvoconducto en el aplicativo establecido para esta actividad, registrando la información requerida.

#### **19. Notificar autorización de ingreso al solicitante e interesado**

Una vez realizado el ingreso de la aprobación del salvoconducto, el aplicativo envía automáticamente un correo de notificación para el solicitante y al estudiante.

**Ir a la actividad 9 y 10 FIN** del procedimiento.

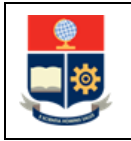

## <span id="page-13-0"></span>**ANEXOS**

**ANEXO 1: DIAGRAMA DE FLUJO PARA LA EMISIÓN DE SALVOCONDUCTOS PARA EL INGRESO A LA EPN DURANTE LA EMERGENCIA SANITARIA POR COVID-19**

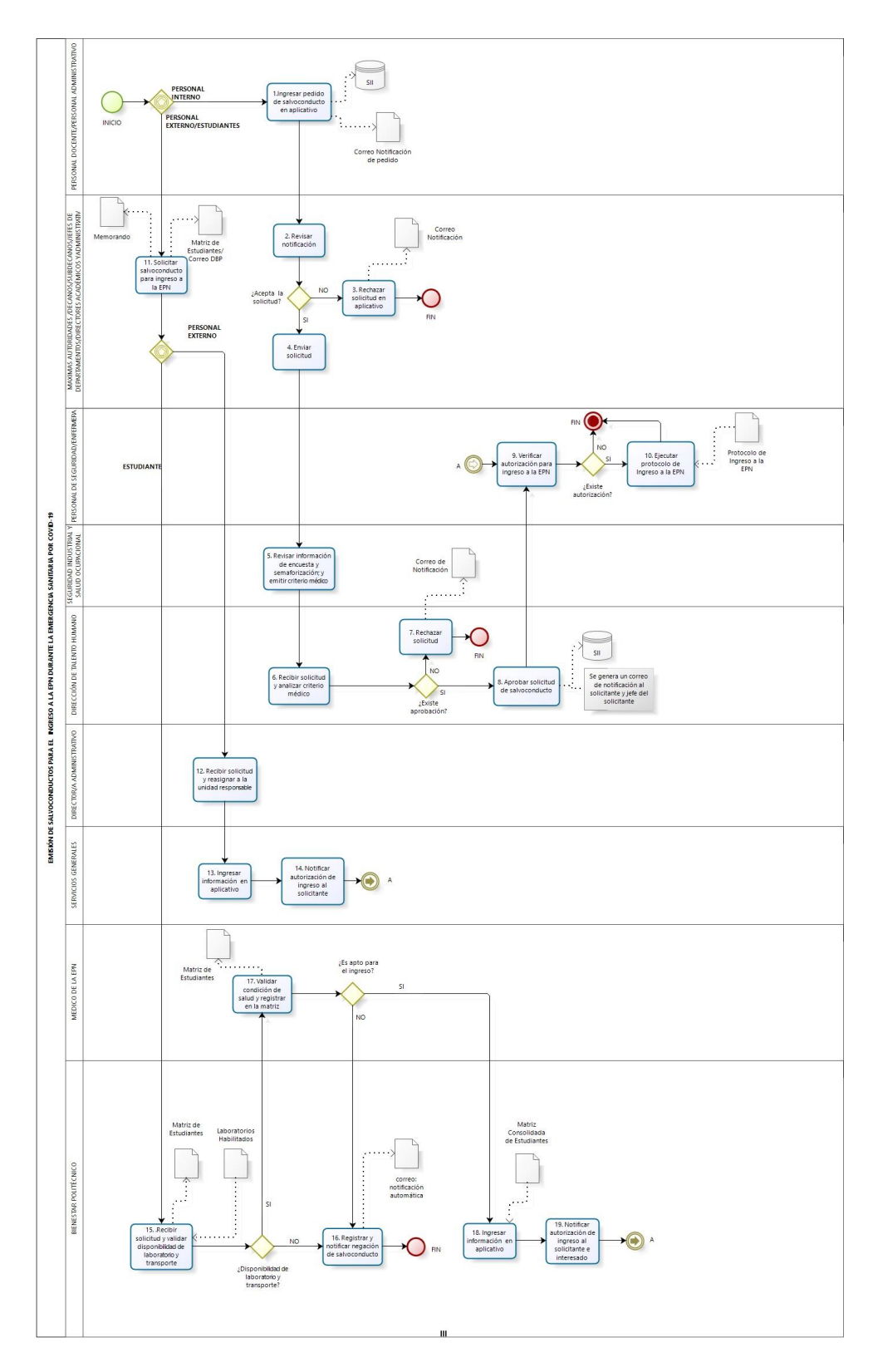